Press Release みちょう そう 嵯峨野観光鉄道株式会社

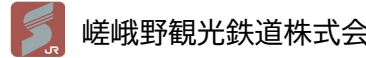

2024 年1月24日

報道関係者各位

嵯峨野観光鉄道株式会社

## **嵯峨野トロッコ列車乗車券のネット予約が便利になります**

嵯峨野観光鉄道では、嵯峨野トロッコ列車のネット予約方法を一新し、新しいネット予約を リリースします。パソコン、スマートフォンから簡単スムースに予約ができることに加え、e チケットを改札口にご提示いただけるだけでご乗車出来ます。

また、障がいをお持ちのお客様の快適な鉄道サービス利用を図る為、障がい者割引乗車券(精 神障がい者割引乗車券を含む)もネット予約から購入いただけます。

簡単、便利なネット予約をぜひご利用ください。

#### 1.ご利用開始日

2024年2月1日(木) ※2024年3月1日(金)の列車から

#### 2.ご利用方法

①ネット予約サイトにアクセスする ②ご乗車される列車を予約する。 ③クレジットカードで決済する。 ④e チケットを改札口で提示してご乗車する。 ※詳細は別紙をご確認願います。

## 3.ご購入できる乗車券

①一般乗車券 ②障がい者割引乗車券 (身体・知的・精神障がい者割引)

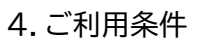

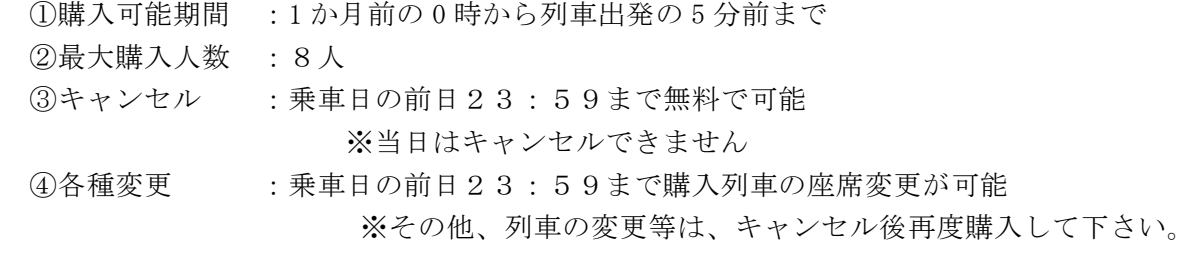

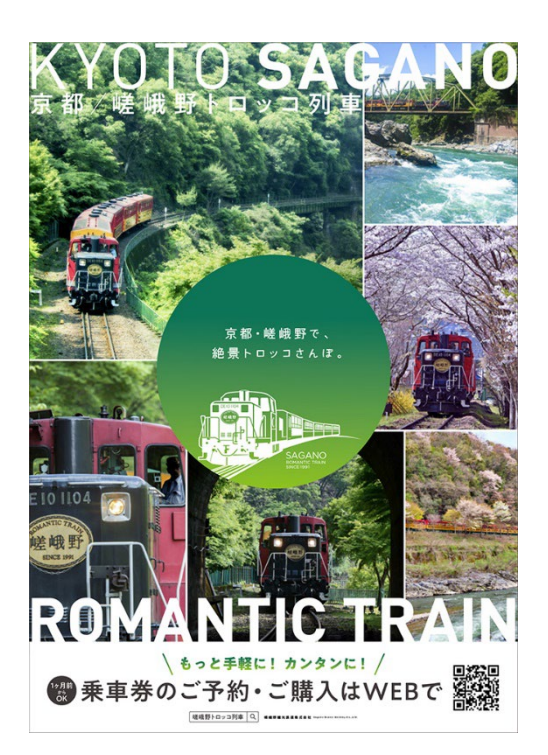

# 5.その他

・割引をおこなった乗車券で乗車されるときは、各種手帳等をお持ちいただき、係員から確 認を求められたときは、ご呈示いただきます。

・これまでご利用いただいていました、JR 西日本のみどりの窓口(一部の駅)、JR 西日本ネ ット予約サービス「e5489」、「JR-WEST ONLINE TRAIN RESERVATION」での予約・ご購入 は終了いたします。

以 上

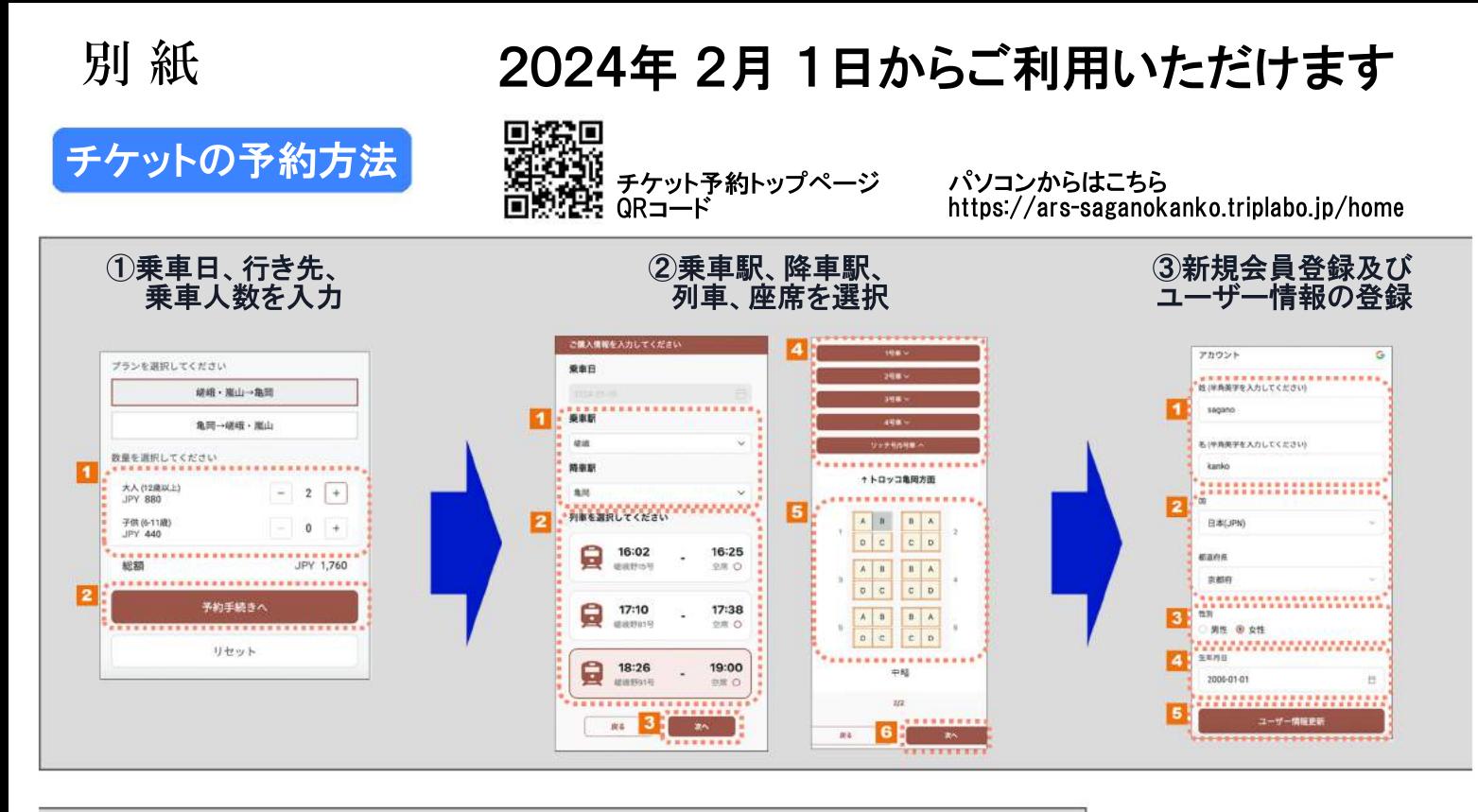

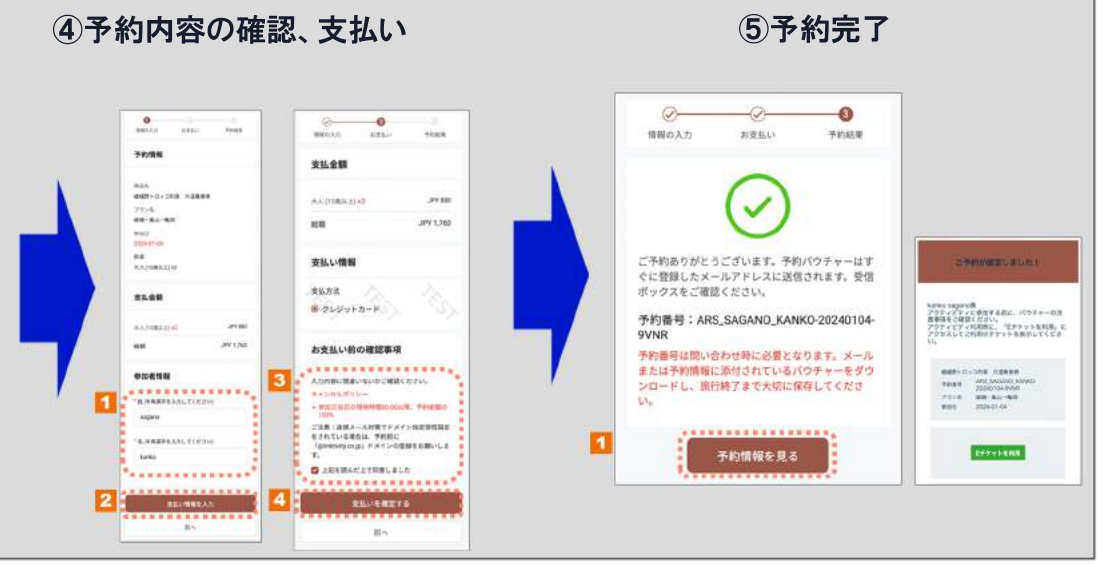

# チケットの利用方法

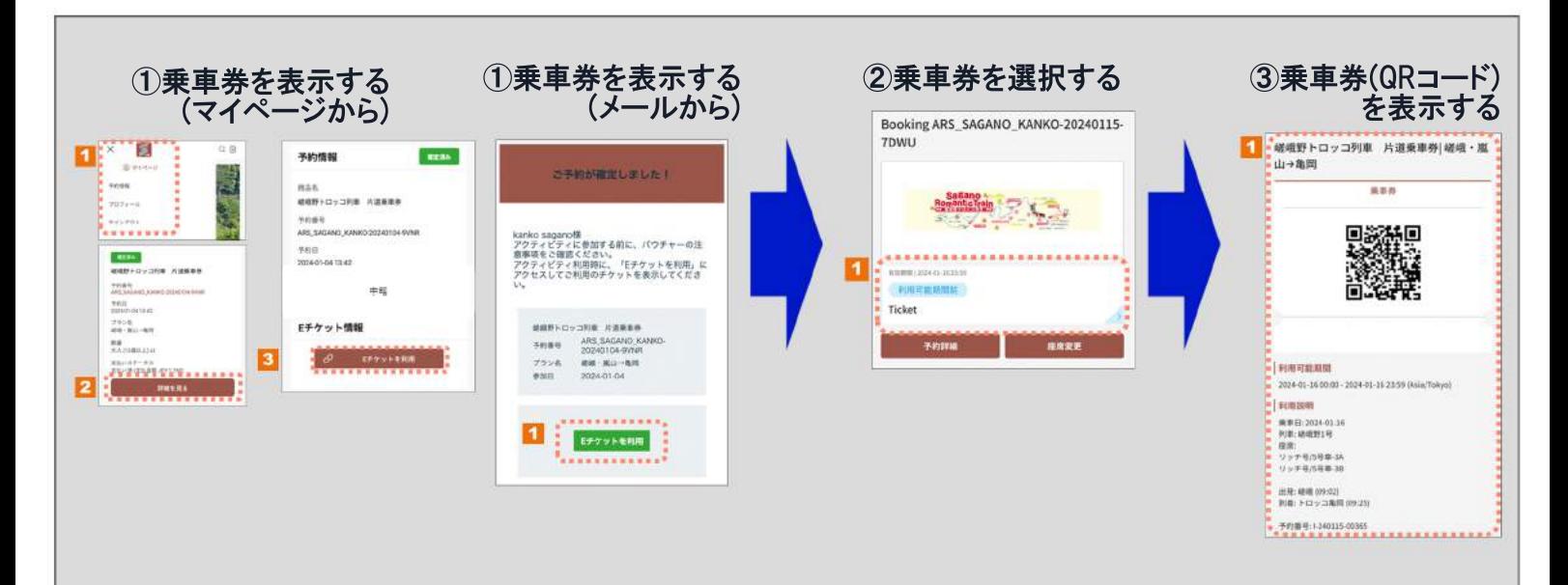